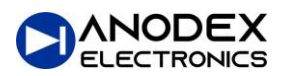

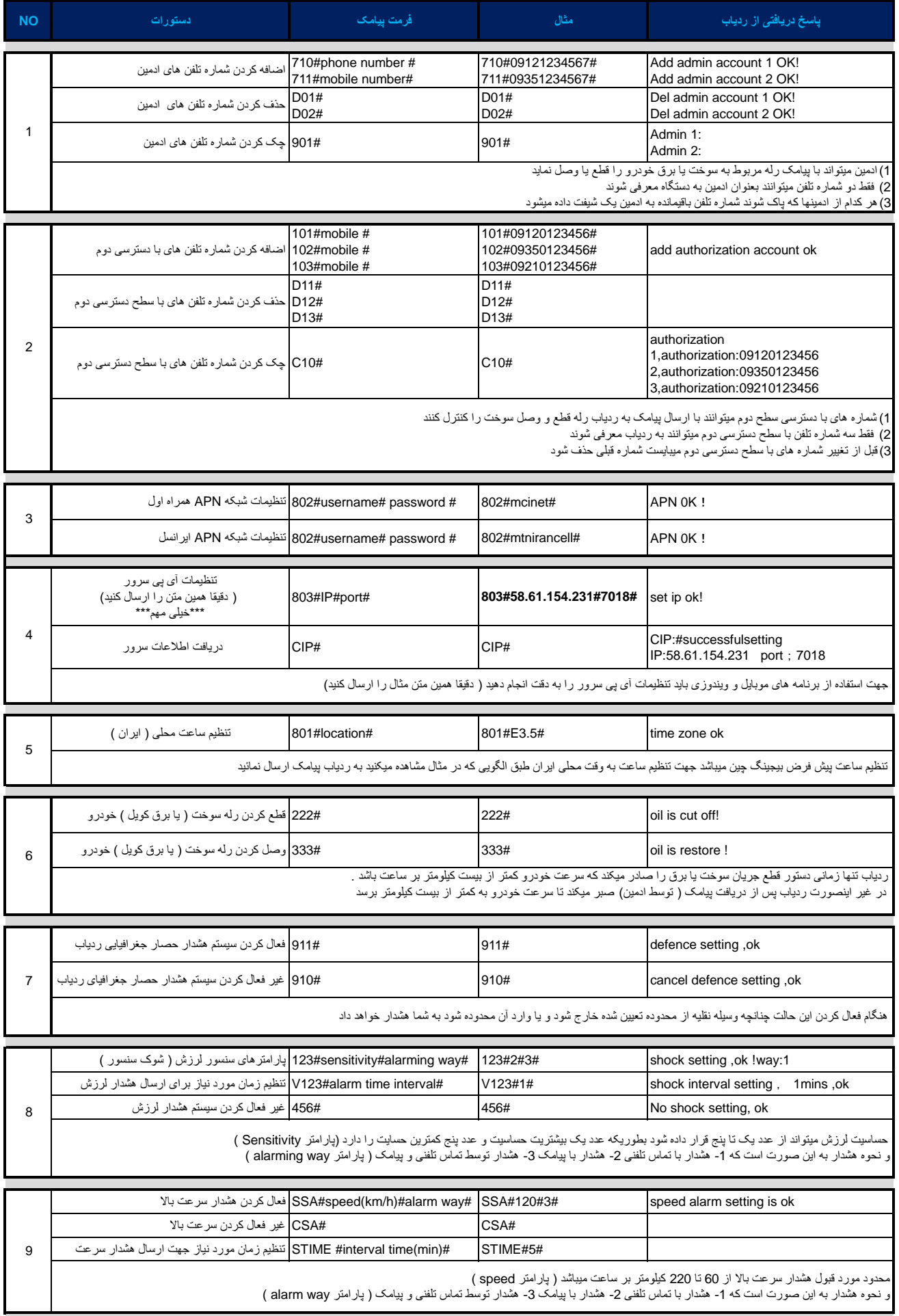

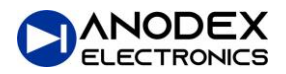

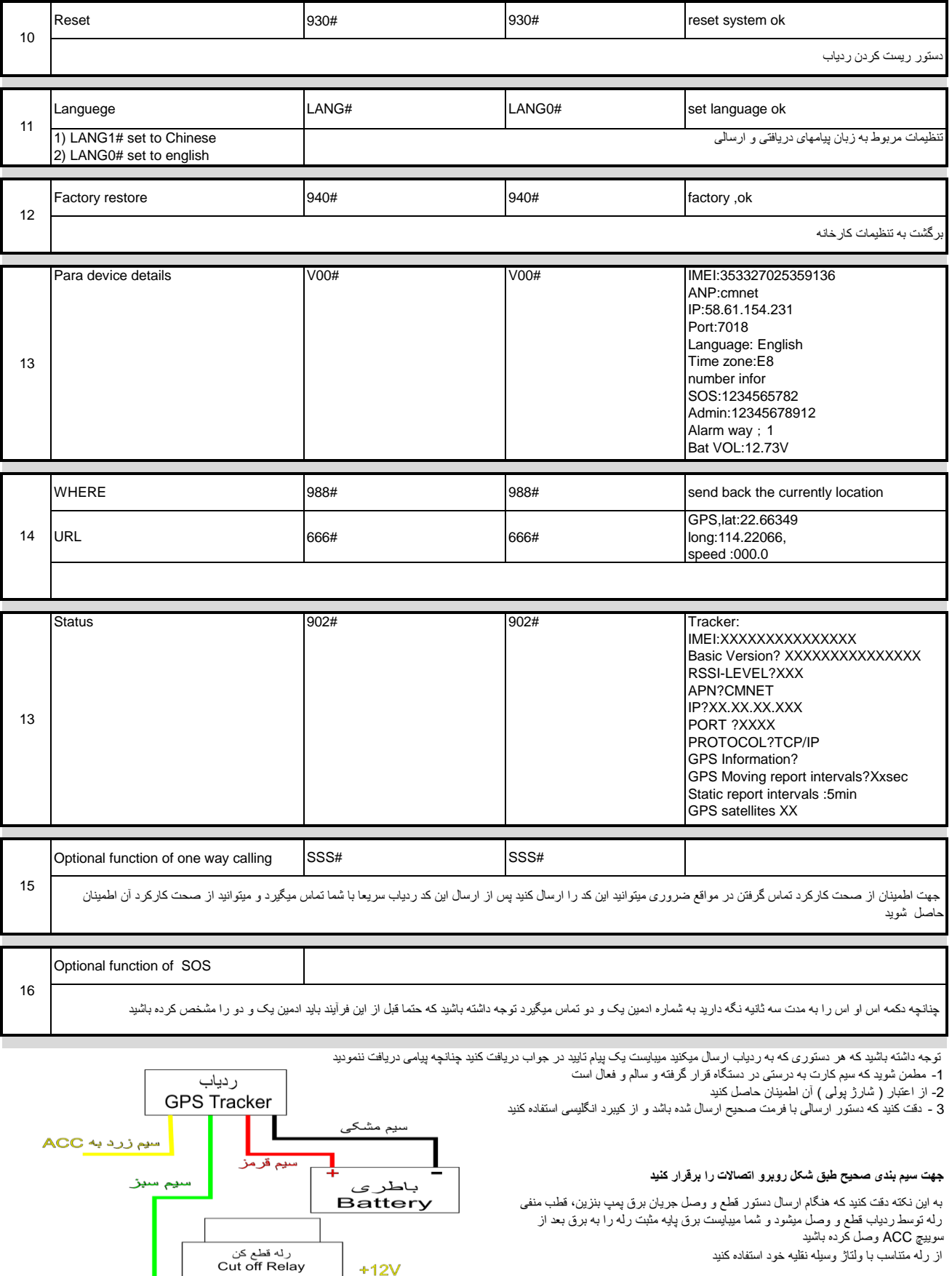

از رله متناسب با ولتاژ وسیله نقلیه خود استفاده کنید

در صورت هر گونه ابهام و سوال به سایت ما مراجعه کرده و پیام بگذارید در اسرع وقت به شما جواب داده خواهد شد

 $+12V$ 

 $\frac{1}{30}$  85

P  $\overline{d}$ 

86 87a

.<br>به سمت پمپ بنزین